## Diagram Key Dean's Office Department Office of the Provost Office of Institutional Equity

## REGULAR FACULTY HIRING SEARCH (i.e., T&TT, TPAC, RF, and ENDOWED)

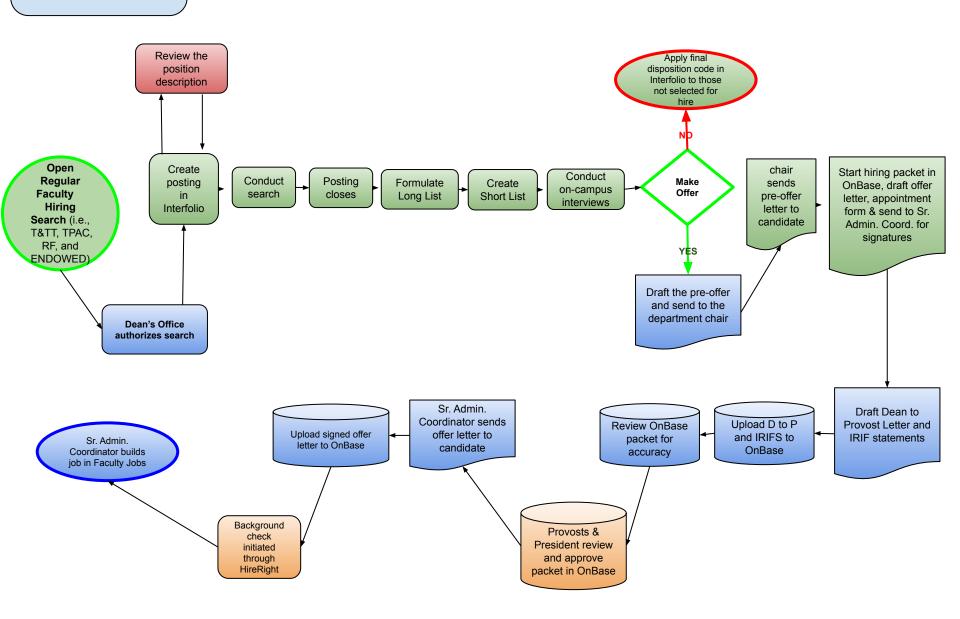